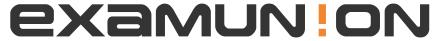

## Certified IT Exam Material Authority

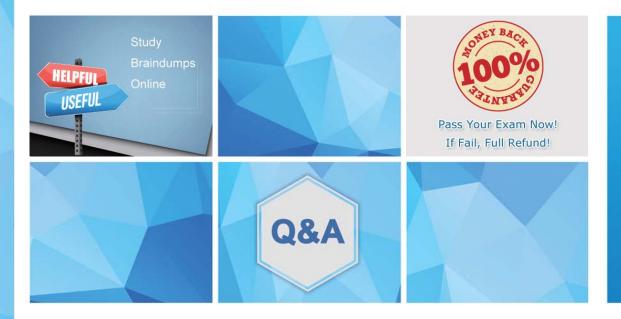

Accurate study guides, High passing rate! We offer free update service for one year! http://www.examunion.com Exam : 9A0-381

Title : Analytics Business

**Practitioner Exam** 

Version: Demo

- 1. How many angles can have keyboard shortcuts that can be assigned for the Multi-Camera Monitor?
- A. Unlimited
- B. 9
- C. 4
- D. 16

Answer: C

- 2. Which export format supports inclusion of an alpha channel?
- A. PNG
- B. MPEG4
- C. MXF 0P1a
- D. MPEG2-DVD

Answer: A

- 3.In addition to creating a send, what is another way to route audio from a track to a submix?
- A. By using the write mode in the Automation Mode menu
- B. By using Track Output Assignment menu in the Audio Mixer
- C. By using Direct Output Assignment menu in the Audio Mixer
- D. Tracks can only be routed with a send on a track

Answer: B